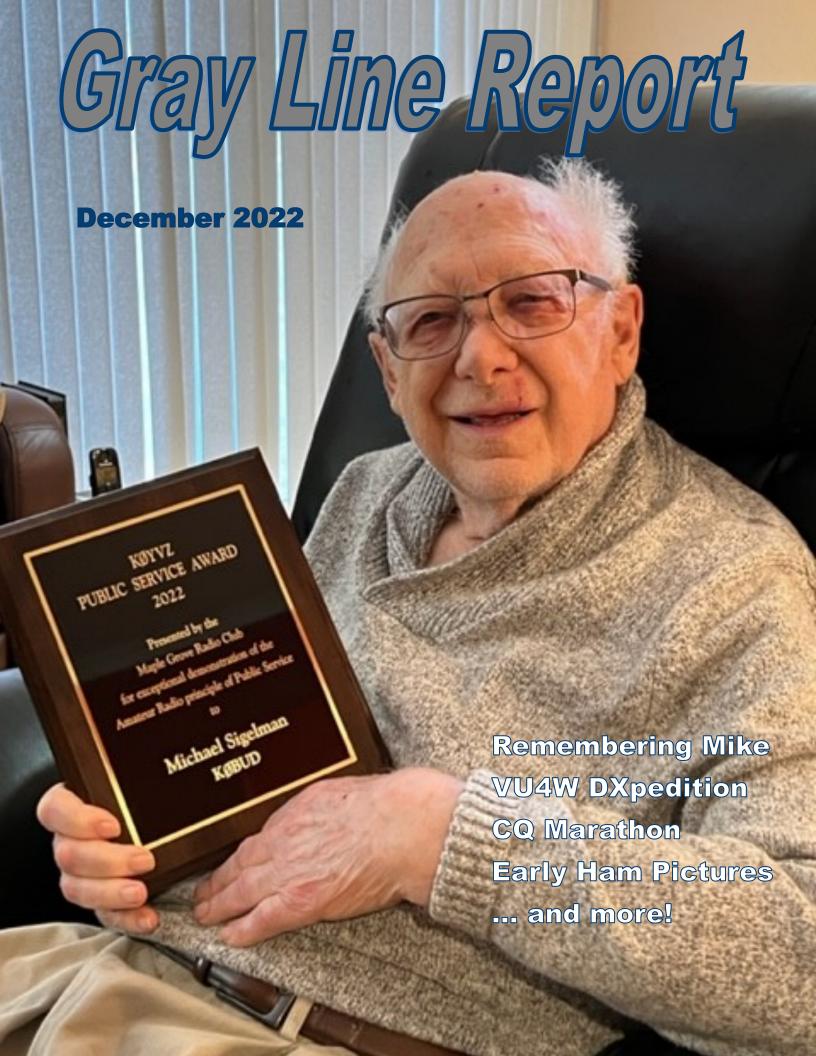

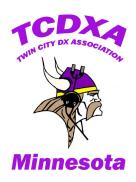

Newsletter of the Twin City DX
Association
www.tcdxa.org

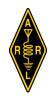

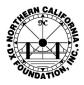

#### In this issue...

| $\Diamond$ | Remembrance | 3  |
|------------|-------------|----|
| $\Diamond$ | DX Marathon | 10 |

President's Letter 17

♦ Ultimate Award 18

♦ Contest Corner 23

♦ Dollars for DX 26

♦ Book Review 30

♦ Backscatter 32

On the cover...

Mike Sigeleman, KØBUD (photo by Mike Miller, NØNY). *See page 3*.

#### **Gray Line Staff...**

AJ8B KØAD KØJM WAØMHJ WØZF

#### TCDXA DX DONATION POLICY

The mission of TCDXA is to support DXing and major DXpeditions by providing funding. Annual contributions (dues) from members are the major source of funding.

A funding request from the organizers of a planned DXpedition should be directed to the DX Donation Manager, Mike Cizek, WØVTT. He and the TCDXA Board of Directors will judge how well the DXpedition plans meet key considerations (see below).

If the Board of Directors deems the DXpedition to be worthy of support, a recommended funding amount is presented to the membership for their vote. If approved, the TCDXA Treasurer will process the funding..

Key Considerations for a DXpedition Funding Request:

- DXpedition destination
- Website with logos of club sponsors
- Ranking on Most Wanted Survey
- QSLs with logos of club sponsors
- Most wanted ranking by TCDXA Members
- Online logs and pilot stations
- Logistics and transportation costs
- Up front cost to each operator
- Number of operators and their credentials
- Support by NCDXF & other clubs
- Number of stations on the air
- LoTW log submissions
- Bands, modes and duration of operation
- Previous operations by same group
- Equipment: antennas, radios, amps, etc.
- Valid license and DXCC approval
- Stateside and/or foreign QSL manager
- Donation address: USA and/or foreign

To join TCDXA, go to

http://tcdxa.org/

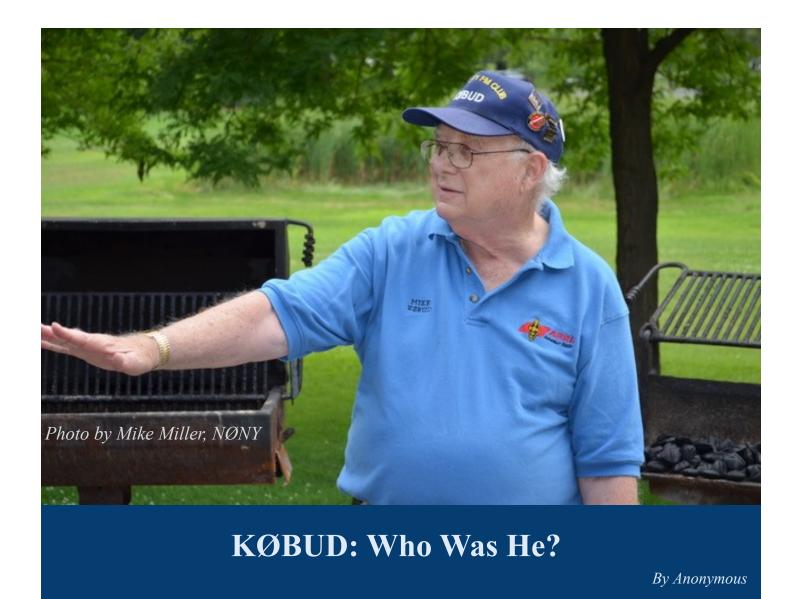

I first met Mike about 1986. He was moving around the hamfest greeting and shaking hands with as many people as he could, and at the same time he was directing the running of the hamfest.

I wasn't sure if I liked him or not. As friendly as he was, he was also very to the point when asked a question. If you didn't like the answer, well that was your problem. As I spent more time around and with him, I began to see that he had a passion for ham radio that I had never seen before. He also was a perfectionist in every detail of planning and putting on the show. I knew that I wanted to work with him, because he had a lot to teach me, and he did. I met a few hams that didn't like his style. I always asked them to take a look and understand the passion that Mike had and what he was trying to do for the good of ham radio.

HamfestMN was given the nickname: "The Big One." Mike studied all of the major shows around the country and incorporated into HamfestMN what worked. He was able to get every major manufacturer to come to the show, no small feat!

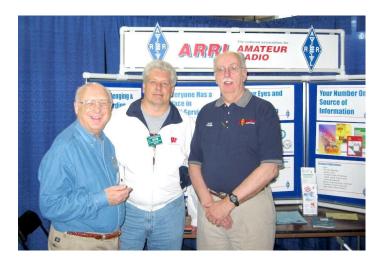

Mike, KØBUD, Frank Karnauskas, N1UW, and John Bellows, KØQB

Mike was a member of many of the ham clubs in the area. It was one of his ways to support ham radio. If you didn't belong to a club, he really thought that you were not giving ham radio the support he felt it needed. Yes, he would let you know that he thought you were letting down ham radio.

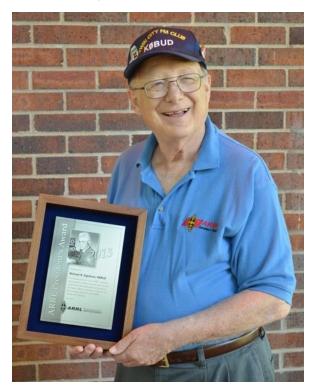

Mike with his ARRL Presidents Award. Photo by Mike Miller, NØNY

Mike had his hand in almost every aspect of ham radio.

- ♦NCS for two weekly FM nets
- ◆Major player with Twin City Marathon
- ◆Board member for TCFMC, TwinsLAN, TCDXA
  - •ARRL President's award

I know that he had at least 2-3 meetings or obligations each week that were ham radio related.

While devoting this much to ham radio he also poured himself into his job.

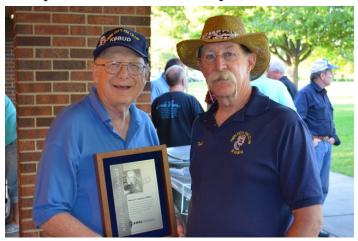

Mike and Paul Ramey, WGØG Photo by Mike Miller, NØNY

While giving so much of his time and energy to others. Mike always put his family first.

Mike was truly a "one of a kind" person. As I write this I know that I have been fortunate to know and work with a true great Ham. Most of us will never get to know a ham with as much drive and passion as Mike had.

I will truly miss the long talks we had on the phone over the last three years.

Mike's key is silent (has been for a long time), but will not be forgotten anytime soon.

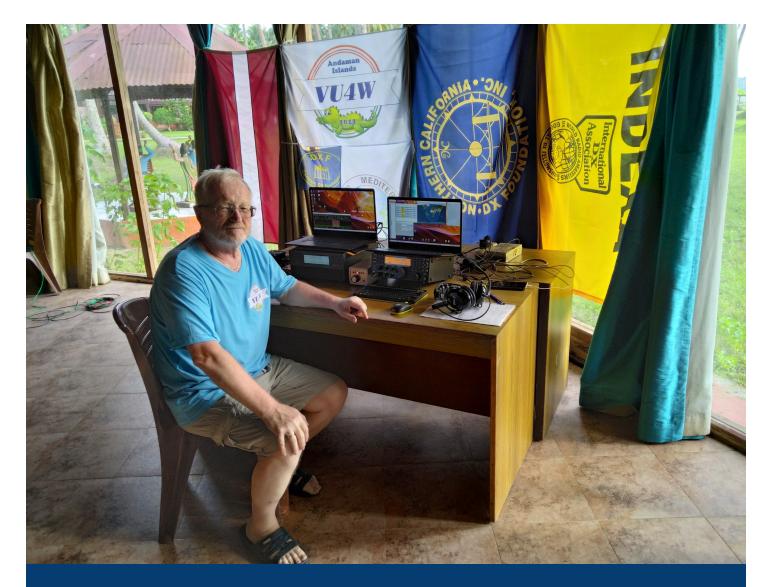

## VU4W DXpedition Report

By Juris Petersons, YL2GM

On 28th of April I started my journey Riga – Helsinki – Delhi with Finnair. On the way to Andaman Island I had to stay in Delhi for two days where I planned to use this time for sightseeing. After stepping outside of airport, I realized the very hot temperatures outdoors about +42 to +44°C. I changed my plans and stayed in hotel instead.

In the evening of May 1st, I had flight to Andaman Island. Plane landed in Port Blain airport the next morning. Temperature was around +32°C and also you could feel the humid sea climate there so it was challenging. Taxi brought me to hotel "Princess Beach resort" that was 28 km away from the airport. This hotel was chosen to be the most suitable for expedition and previous expeditors. VU4G worked from there as well. John G4IRN also suggested it for me.

From VU4 it's allowed to operate only for amateurs with VU callsigns. In the license we were three operators, however, Indian friends did not join because of work matters.

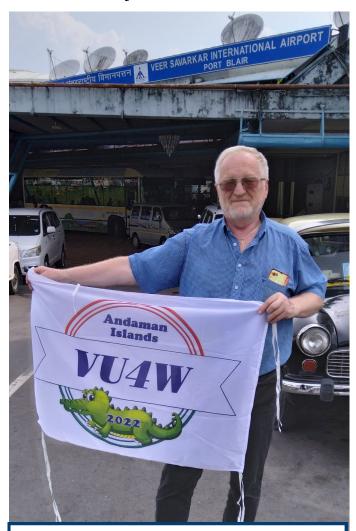

Juris, YL2GM at Port Blain airport

Hotel staff welcomed me very friendly and showed me a room that I declined. After explaining my needs for the space for antennas, they proposed me a conference room for additional cost that was located in a separate building next to the yard with palm trees. This actually was good location because antenna cables could be much shorter than in-

tended. Sleeping quarters were shown in a different room. Right after settling in I started setting up LBS vertical and shortly realized that I wouldn't be able to complete it until the dark so I left it for the next morning. Instead, I worked on 40-10 m vertical intended for FT8 so I could make first QSO's as midnight stepped in and license for VU4W was ok. While unpacking my gear I found out that K3 screen was smashed and this probably happened while the hand bag fell from the seat on the plane. So, transceiver was broken, however, I solved this problem by connecting it to computer that allowed me to change frequencies. For the remaining DXpedition I used this K3 only for FT8. First QSO is completed right after midnight with YB3BBF.

The next morning, I start setting up the Spiderbeam antenna and complete it by midday. I chose the location right next to the fence because other places were covered with palm trees. After setting it up it had SWR > 5 on all bands. I checked the anten-

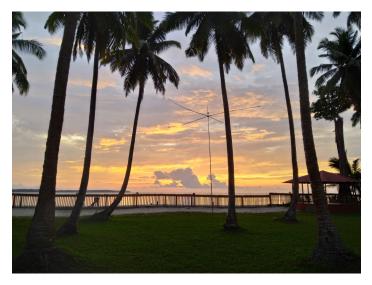

Spiderbeam

na and found the problem – broken transformer cable. After fixing it was good and I started to work on CW upper bands. In the evening I went to take some sunset pictures for QSL cards. I was lucky to do it then because this was the only evening with clear sky. The rest of the time was rainy with clouds.

The Wednesday morning, I started with setting up LBS vertical. Weather was windy and foggy as the monsoon season was about to begin – two months of rain and no sun. We also received weather warnings for storm and heavy rains in South of Andaman Island for the next day.

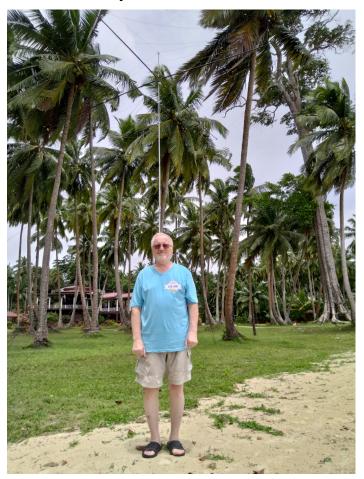

YL2GM, with antennas and shack in the far back

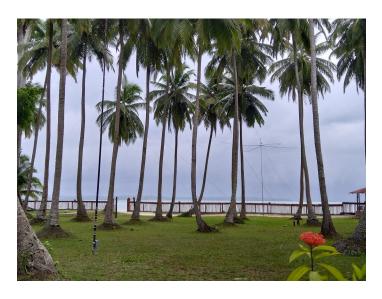

Yard with antennas

The next day I started with setting up beverages behind the hotel fence next to the jungle. Weird noises came from there while I worked and I didn't venture deeper in the jungle because of wild crocodile risks. In the end, beverages were 120 m long. During the night wind picked up and started to tear down coconuts from the trees. Their falling and hitting on roof made loud noises like firing from a gun. From now on electricity interruptions also were frequent and at least 10 times aday for 10-20 minutes till local generator was switched on. This was the reason for unexpected disappearances from frequencies.

On 5th of May I uploaded log and it was ~6500 QSO's. Internet was accessible only in the reception hall that was 300 m away from the shack. In order to talk with XYL and also to set correct time I walk there every evening. Dinner was usually served at 7pm and some of the evenings I was the only visitor there. Some more visitors came only on weekends. During the day outside

was +30 to +33°C and very humid. When working with antennas I had to change shirts often.

For the following days the aim was to work more on lower bands. On Sunday 8th of May first 300 QSO's were made on 80 m CW and 40 m FT8. Propagation changed every day and for the worst. On Monday I tried for 6 m and managed to get only 6 QSOs with Japan. Later I uploaded the log and in total it was 7732 CW and 10092 FT8

with MSHV software instead of WSJX Fox mode. I had MSHV from previous expedition 3DA0WW because this was the only software that worked with non-standard callsigns. Other problem was that I didn't have internet connection at all times and couldn't provide my frequency for Fox mode. For this moment I operate only on standard FT8 frequencies. I know it's not the optimal solution, however, for this situation I didn't have other options.

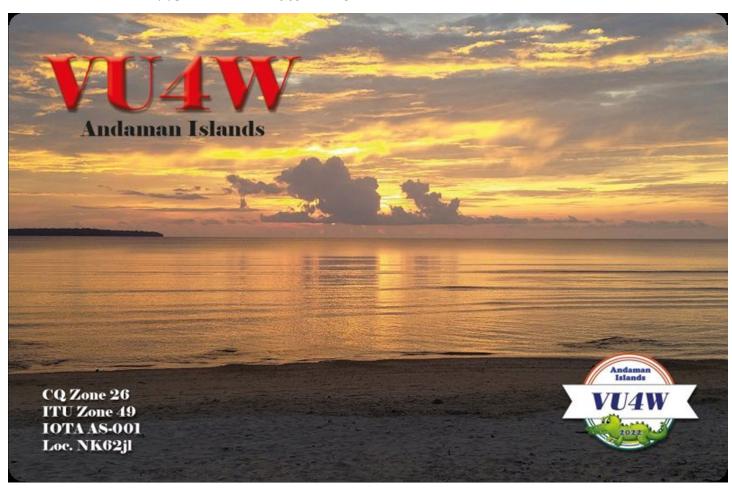

QSO's. The targeted QSO count was set 30000 for the expedition to reach Mega DXpedition standards by GDXF.

I received message from WSJT development team with question why I only operate Remaining days went by in usual routine. On Saturday 14th of May I made last QSO. Goal was reached and the total QSO count was 33577. Unfortunately, not many contacts on SSB and majority of them on FT8 which is todays reality. On Sunday I took

#### Band/Mode breakdown VU4W

| Band   | CW    | FT8   | SSB | Total | Total % |
|--------|-------|-------|-----|-------|---------|
| 160    | 232   | 151   | 0   | 383   | 1.1%    |
| 80     | 901   | 1227  | 0   | 2128  | 6.3%    |
| 60     | 0     | 155   | 0   | 155   | 0.5%    |
| 40     | 699   | 1514  | 0   | 2213  | 6.6%    |
| 30     | 1041  | 1778  | 0   | 2819  | 8.4%    |
| 20     | 2800  | 3603  | 545 | 6948  | 20.7%   |
| 17     | 2329  | 4095  | 0   | 6424  | 19.1%   |
| 15     | 2551  | 3476  | 302 | 6329  | 18.8%   |
| 12     | 1524  | 1755  | 0   | 3279  | 9.8%    |
| 10     | 1469  | 1425  | 0   | 2894  | 8.6%    |
| 6      | 0     | 5     | 0   | 5     | 0.0%    |
| Totals | 13546 | 19184 | 847 | 33577 | 99.9%   |

down antennas and packed all my gear. My biggest concern was the falling coconuts and if they would hit your head than in best case scenario it would be injury for life. In the evening I had celebrational dinner and photo with chef and personnel. Monday morning taxi took me to airport from where I had flight back home. From humid +30°C in Andaman Island back to Delhi +43°C. Little shopping for small gifts on the way back home from Delhi – Helsinki – Riga. Expedition is concluded and now huge work for QSL printing and dispatching.

#### DXCC by Band/Mode breakdown VU4W

| Band   | CW  | FT8 | SSB | Total |  |
|--------|-----|-----|-----|-------|--|
| 160    | 32  | 31  | 0   | 38    |  |
| 80     | 56  | 64  | 0   | 69    |  |
| 60     | 0   | 37  | 0   | 37    |  |
| 40     | 63  | 73  | 0   | 79    |  |
| 30     | 61  | 78  | 0   | 80    |  |
| 20     | 90  | 103 | 55  | 110   |  |
| 17     | 83  | 96  | 0   | 105   |  |
| 15     | 86  | 90  | 47  | 107   |  |
| 12     | 62  | 67  | 0   | 75    |  |
| 10     | 67  | 60  | 0   | 73    |  |
| 6      | 0   | 2   | 0   | 2     |  |
| Totals | 108 | 119 | 67  | 133   |  |

Thanks to everyone who supported this DXpedition and who worked with us. See you soon in the next one.

#### **SPONSORS**

Northern California DX Foundation

International DX Association

Clipperton DX Club

Lone Star DX Association

Twin City DX Association

Swiss DX Foundation

Mile-Hi DX Association

German DX Foundation

The Carolina DX Association

Kansas City DX Club

Northern Ohio DX Association

SouthWest Ohio DX Association

Willamette Valley DX Club (WVDXC)

**OHDXF** Finland

Mediterraneo DX Club

Danish DX Group

Jake McClain Driver Memorial Amateur Radio Club KC5WXA

Oklahoma DX Association

Madison DX Club

Eastern Iowa DX Association

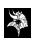

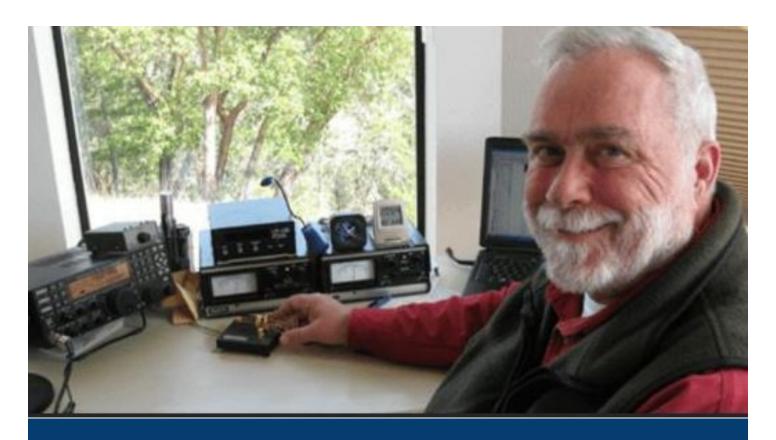

# The CQ DX Marathon – A Different Kind of Competition

By Bob Locher, W9KNI

This article from Bob, W9KNI, first appeared in the NCJ from Nov/Dec 2012. I have updated it for 2022. Bob wrote an excellent book entitled A Year of DX. This best seller was published in 2010 and I have found copies of it at hamfests and on eBay. I read it every other year, or any time my enthusiasm starts to wane. I hope you enjoy this and that you participate in the 2023 Marathon! Bill, AJ8B

**Imagine a DX competition** that does not require a North Atlantic rim location to win the world. A contest that is 365 days long instead of 2 days. A contest that does not require a superstation to compete seriously. A competition where the QSO rate is less than one per day instead of 200+ per hour. That contest is the CQ DX Marathon (<u>www.dxmarathon.com</u>).

Many, if not most, serious DX contesters started competitive operating by chasing DX. Over a few years, as their skills improved, they worked most or all the available DXCC entities. At the same time, they strived to collect the QSL cards and confirmations for DXCC and climb to the Honor Roll.

Eventually, with most entities in the log and on the wall, the new worlds left to conquer became fewer and fewer. For many, DX contests renewed the thrill and adrenalin rush that DXing once offered. Thousands of amateurs dedicate much of their discretionary time toward preparing for and then enjoying the thrill -and exhaustion ---that comes from a few 48-hour all-out contest weekends.

But 48-hour contests fail to offer some of the satisfactions of DXing. The competition-

minded operator needs to have a reason to turn on the rig midweek. The joy of tuning an open band outside of a contest can be addictive for some. Night before watches just bed, dawn patrols on a frosty morning with that first cup of coffee, the anticipation of a major DXpedition, and stalking the elusive rare ones that would never appear in a 48-hour

contest are some of the joys one might miss. These are some of the rewards that entering the CQ DX Marathon offers; it's a chance to return to your ham radio roots.

#### A Yearlong Event

So, just what is the CQ DX Marathon? It is a yearlong contest that starts January 1 at 0000 UTC and ends December 31 at 2359 UTC. During that period the goal is to work as many entities and CQ zones as possible. Participants may use any band and any mode. Band countries and band zones do not

count extra; you can work for credit an entity or zone only once, regardless of band or mode. The final score is the total of entities and CQ zones worked; there are no multipliers. A good score would be about 330 the sum of 290 countries and 40 CQ zones worked. Note that the CQ Country list governs, as it does in the CQ Worldwide contests, not the DXCC list. This means that all DXCC entities count as well as such CQ countries as Sicily, European Turkey, the

Shetland Islands, and the African Italy islands.

The Marathon has several flavors. The Unlimited class allows full legal power and no restriction on antennas. The Formula class allows either an output power level of 100 W and simple antennas, or a maximum output of 10W but allowing the use of Yagis on a single

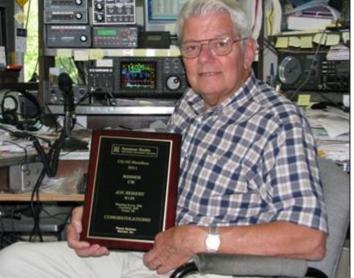

W1IR, 2011 CW Champion

tower of 20 meters maximum height. Also, there are single-band and single-mode categories, and the use of spotting nets and other Internet-based resources is allowed.

#### History

The DX Marathon began following World War II. It proved to be very popular but had to be suspended due to manpower limitations in favor of the CQ WW DX contests. In those days there was no volunteer management of contests, which were administered by CQ Magazine staff.

In 2006 the DX Marathon was revived, and since that time, the DX Marathon world winner has been twice in Ohio, once in Slovakia, twice in Oregon and once in Italy. The number of entries has been growing by about 20 percent a year. The rising enthusiasm level of the DX Marathon is worldwide.

Many DX Clubs have embraced the DX Marathon as the perfect opportunity for intramural competitions or as the basis for challenges to other DX Clubs. In some coun-

tries, particularly Brazil, the internal competition is fierce.

World winners of the contest in both divisions receive handsome plaques, and more recently plaques have been awarded for band winners on 80 through 10 meters, as well as for unlimited continental and for mode winners.

#### **Personal Challenge**

So, what do you do to enter? First, of course, to read the rules, available online at

www.dxmarathon.com . Then, download the spreadsheet entry form. You can use this to enter contacts directly as you make them, or you can use the output from DX Marathon-compatible logging programs. It's a good idea to visit the Web site from time to time throughout the year to take advantage of the useful news and information posted there. I use DXLab for all of my logging and it will generate the submission automatically.

#### Managing the Madhouse

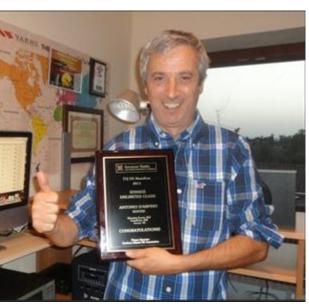

IKØOZD, 2011 Unlimited Champion

At 0000 January 1, the fun begins, and you can start working as many countries and zones as you can. New Year's Day tends to be a madhouse - a fun madhouse - especially if conditions are decent. Working well more than 50 countries and 30 CQ zones the first day is quite possible. Everyone on the bands is full of good cheer and bonhomie.

In the early days of the New Year, triage can be important. Spotting nets will call out many of the countries you need and for which you have propagation; the question is, which DX do you go for first? A few rules of thumb may help. Generally, the first criterion is whether a DX station is a DXpedition that may only be on for a limited time. Here, I am reminded of the adage, "Life is uncertain. Eat dessert first!" The same goes for DXpeditions. Work them first.

After you have logged the current DXpeditions, the next layer would be rare DX stations. Let's say the band is open deep into Asia and the Indian Ocean. You hear AP2NK and 3B8CF. Which do you after first? Well, if you have spent much time operating over the past year or so, you know that 3B8CF is virtually a beacon on the bands, whereas AP2NK is only an occasional visitor. Go for the AP! In any case, especially in January and February, concentrate on working the rare ones. If you are in the US, you will easily

be able to pick up a lot of commonplace countries during the ARRL International DX Contest phone and CW weekends.

As the weeks and months go by, such conflicts become rarer and rarer. Once you

have worked about 100 countries, it is time to start a serious "need list," and you should be well acquainted with its contents. Also, your spotting software's DX alarm list should be carefully crafted. Some operators rely exclusively on their logging programs for this, but that's a good way to end up as an also-ran. Just like the English language, with its many spelling, pronunciation and usage rules, the list of exceptions is long enough to cause complete despair for anyone trying to learn English. So, it is with DX alarm lists. Special prefixes, not to mention multiple prefixes, are more and more the norm, and a simple need list for alarms may let a lot of the DX you need slip past unheralded.

You should be studying the DX bulletins carefully, to be aware of and watching for

DXpeditions from needed countries. Make a special note to enter unusual DXpedition call signs to your alarm list. You also should spend as much time as you have available tuning the bands. Not all rare DX gets spotted, and once it is and if it is truly rare - you are going to have to fight the pileup to put it into the log. It is a lot more fun to be the station that finds the rare DX calling "CQ," and then posting the spot after you've made your contact- assuming the DX station is agreeable to an instant pileup.

If you are in the US, you will easily be able to pick up a lot of commonplace countries during the ARRL International DX Contest

As the year progresses, your totals climb ever more slowly, as fewer and fewer new ones are left to work. You have already picked all the low-hanging fruit. The CQ WW contests in October and No-

vember typically are an opportunity to add a few new ones and offer a flurry of excitement. But don't relax your efforts just yet. You need to stay active right up to the end. In several years past, the contact that put the eventual winner over the top was worked the last week of the year.

The winning strategy for the DX Marathon is simple: Work as many countries and zones as quickly as you can, and make sure you get everything right. Don't worry about the competition. Worrying is a time waster unless it spurs you to even greater efforts.

#### Skill Set

The skills required for success in the DX Marathon are not entirely the same as you would need for success in a 48 hour con-

test. For one thing, unless you are doing a single-mode entry, you need to be reasonably proficient in all modes, and that certainly includes competence in dealing with pileups. You need to gather all the DX intelligence you can about rare DX stations, using the Internet, DX bulletins, and information gleaned from listening.

The 48-hour contests rarely involve split-

pileups, frequency while many of the stations that count in the DX Marathon are worked because of split operation. On CW, not all DX stations use high speed. Some DX even may be found using hand keys or bugs. More and more countries are represented on digital modes. FT-8 and/or FT-4 offers stations that up simply are not avail-

simply are not available in typical contests. Many DX stations do not want brief, high-speed contacts, preferring a slower pace, and, indeed, often a bit of a rag chew. A lot of rare DX stations try to hide on the bands, only becoming active when openings are limited and then operating in parts of the bands away from mainstream DX activity. Simply waiting for the DX alarm to go off will not yield anything like a winning score in the Marathon. You

need to do a lot of tuning and hunting on

#### **Higher is Better**

A major contest station with stacked arrays for most bands would be ideal for the DX Marathon as well, if the station includes competitive antennas for 30, 17 and 12 meters. As in DXCC, contacts made on those bands count toward your DX Marathon total. For us lesser mortals with simpler antenna farms, a DX Marathon station would gen-

erally have higher antennas than the typical contest sta-Although tion. higher antennas will not deliver the same rates as anoptimized tennas for DX runs, they will deliver openings that lower antennas will not. This allows the operator to log addicountries tional from brief openings. To take ad-

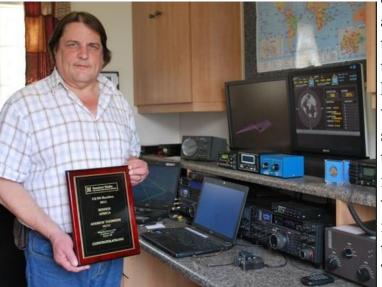

V51YJ, 2011 African Champion

vantage of high antennas, however, the operator needs to have a working knowledge of openings, especially regarding secondary paths that no one else is exploiting. High antennas tend to open and close a band, and this is always a potential benefit for the DX Marathon contestant.

This brings us to another difference. In a 48-hour contest, the operator very much wants to be the first contact in the log once he or she hears a desired station. The dedicated DX Marathon operator too would al-

your own.

ways love to be the first in the log but is at least satisfied to be the last in the log for a new "counter." In the DX Marathon, being first in the log of a new one is not so important; being in the log is.

#### **Preparedness**

DX Marathon operators will almost surely benefit from having a second receiver in the transceiver. A good spectrum scope offers

another benefit. Of course, it is important that each operator be intimately familiar with the operation and features of their gear. Seems obvious, right?

Why are these tools so useful? Several countries in the

Marathon will first come to your attention thanks to DX alarms from the spotting net. Once the alarm sounds, you essentially have 3 minutes to log a contact before the cavalry arrives- that being all the DXers. An Indy race car team can change four tires, fuel a car, adjust the chassis trim and have it on its way in 9 seconds. An NFL quarterback can march his team down the field for a winning score in well under a minute's playing time. In some big city neighborhoods trained "professionals" can have the engine and transmission out of your new Corvette in 90 seconds flat. And that's while you are parked on the street.

The proficient DX Marathon operator should be able to have the appropriate antenna closing in on the correct bearing, change bands, tune up the linear (please, on a vacant frequency, not on top of the DX) and be ready to call in less than 30 seconds from entering the shack. If you can't, you need to figure out why not and do something about it. Don't be satisfied until you can.

At the end of a year's campaign, you'll be amazed at how many DX stations you logged within 3 minutes of the first alarm, and I personally guarantee you will be grinning in satisfaction as the pileup gets exponentially larger by the minute when you are already in the log. With practice you will get

> even better at the 3-minute DX alarm drill, more quickly getting on frequency and nail-

ing the contact.

At the end of an operating session, consider what station you will most likely get an alarm for next perhaps, for ex-

ample, a T30 from the Central Pacific at 2 AM on a summer night. Position your station for that possibility, leaving the antenna pointing at T30 and the amplifier tuned up on the band where you anticipate the DX will show up. Even a few seconds saved after the alarm calls can make a huge difference.

To be sure, conventional 48-hour DX contests offer a great opportunity to work a lot of new ones in a hurry. Nothing in the DX Marathon rules stops you from all-out efforts in such contests, and, of course, contacts gleaned from these efforts count toward your DX Marathon score as well.

As they do in other contests, many DX Marathon entrants will have errors in their entries that reduce their scores. Several errors are common in the DX Marathon. Many contestants lose one or more CQ zones as a

Of course, it is im-

portant that each op-

erator be intimately

familiar with the op-

eration and features

of their gear

result. Two problem areas stand out: Zones 17, 18 and 19, especially since Siberian call sign blocks have changed, and zones 3, 4 and 5, the US/Canadian zones. In both cases, it is not enough to trust a logging program to get it right - or even for the call sign to be proof of location. US call signs are no guarantee of a station's location either, although Canadian call signs are. You should always take time to confirm the location of a US station you are claiming for a particular zone. For exam-

ple, CQ zone 2 is a problem for many entrants. All VO2s (Labrador) are in zone 2, and a few VE2s are in zone 2, but most VE2s are in zone 5. Some VYØs are in Zone 2 as well, while others are not.

Before you submit your log, always check zones carefully. The contest adjudicator will do it for you, of course, but once you submit

your log, you can't change an erroneous entry -even though you might have good contacts in your log to replace the erroneous ones.

Another problem in submitting an accurate log comes from making the presumption that the call sign of a station spotted on the net is correct. Far too often that simply is not the case. You should never count on the spot for identification; always verify the call sign yourself. A special problem is EZ, Turkmeni-

stan. Many operators mistakenly copy the E7 prefix (Bosnia) as "EZ." At this writing, there are no legitimate stations in Turkmenistan, yet each year many stations claim a contact.

#### **Trust, but Verify**

You should always check contacts claimed for the Marathon. Was the E51 you worked in the South Cook Islands or in the North Cooks? There are always a few perfectly le-

> gitimate call signs that do not correspond with typical practice. XWPA is a good example. It was a legitimate and properly licensed station in Laos that was active last year, but many logging programs will reject that call sign.

So, verify everything possible. Make sure you have correctly entered the call sign. Make sure the DX sta-

tion got your call sign correct and that the DX station is where you think it is. Many DXpeditions offer online logging, giving you the chance to confirm that you are in the log and giving the DX Marathon judges a chance to check the validity of a claimed contact in such cases. Few things are more disheartening than to find a DX Marathon contact was disallowed, costing a country and perhaps a zone as well, when you had a dozen other contacts in the log that would

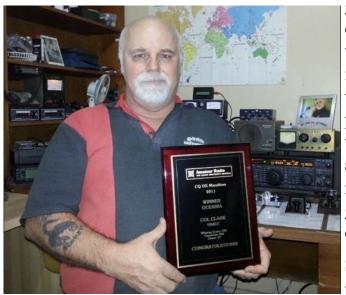

VK4CC, 2011 Oceania Champion

have been valid. The DX Marathon home page ( <a href="www.dxmarathon.com">www.dxmarathon.com</a>) offers guidance in dealing with these issues, and contestants should regularly check the page for recent information.

#### Commitment

An all-out effort in the DX Marathon requires a major commitment on the operator's part and, indeed, the family's as well. It helps a lot if you're retired or work at home, but some winners have succeeded while burdened with more conventional schedules. If you have a job that requires long hours away from the shack, you might consider a single band effort, on a band where the propagation profile matches your time at home as much as possible.

For many operators, a year in the DX Marathon proves to be one of the most rewarding experiences in our wonderful hobby. As in any other contest, winning is very demanding, yet very rewarding, and, if you love operating, you can't lose!

Anyone who competes is guaranteed to win, even without posting the top score. At the very least you will enjoy hours and hours of excitement and thrills of DXing at its best. Being on the rig on a regular basis will certainly sharpen and maintain your operating skills for 48-hour contests as well and keep your station operating at peak efficiency.

January 1 is just ahead. Visit the CQ DX Marathon home page, study the rules, download the entry sheet, and have a ball!

## **Note from the President**

Bert Benjaminson, WBØN, President

We lost a valuable member of the Amateur Radio community in October.

KØBUD Michael Sigelman will be missed as he was a huge advocate for Amateur radio in the Twin Cities and Minnesota in general. His accomplishments include being President of a couple of the area's biggest clubs, the TCFMC and the TCDXA. He also ran Hamfest Minnesota for many years and was involved in the Tailgate swapfest. He also worked with various league officials in the promotion of Amateur radio.

As for me personally Mike brought me out of my shell and into the TCFMC and the TCDXA. Mike got me involved in running the TCFMC club station along with teaching ops contesting at the club station. He also got me in charge along with WGØG in running the TCFMC field day efforts. Mike was sometimes difficult for me to work with, but I knew Mike always had the best intentions. And he is the one to blame for me being in the TCDXA as he brought me there as a guest back in 2003 and I was hooked in.

Mike wasn't all ham radio to me. He was always concerned about my health, family and work. Mike also knew that I loved sports and we would talk about that a lot. A few times Mike would, out of the blue, say, "hey do you want to go to the Twins game today?" My answer was usually, "Do you have tickets?" His reply was, "No but we will get them there." And we always did get good seats at a reduced price. It always amazed me that he became quick friends with everyone around us. That's how he was always looking for new friends wherever he went. Mike also took me to my 1st Minnesota Gophers basketball and football games. Mike was a great friend who I will miss greatly. 73 Mike This BUD's for you!

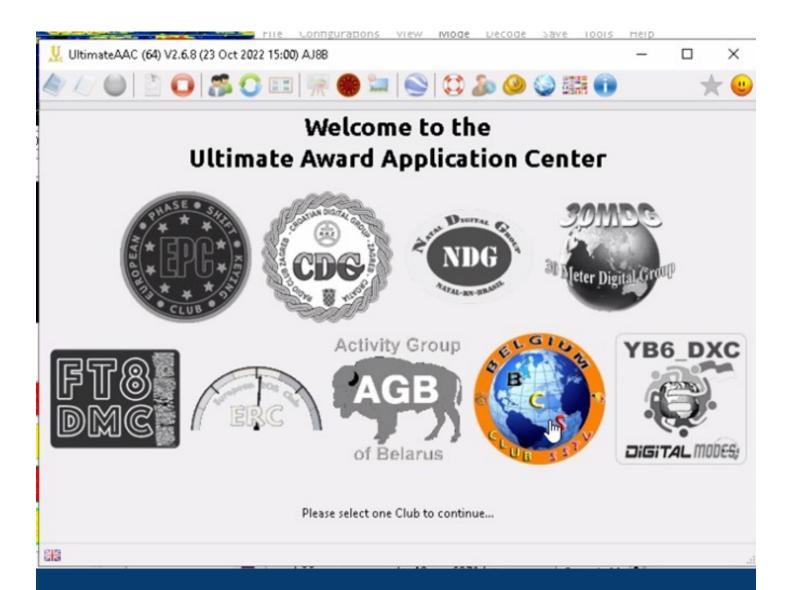

## The Ultimate Award Application Center

By Bill Salvers, AJ8B

I happen to be on a QRZ.com page of an avid FT8 DXer from Serbia and read about something called UAAC. UAAC is an abbreviation for the Ultimate Award Application Center. DK5UR has built a very easy to use and understand interface that submits the appropriate QSOs to various clubs that offer awards. Each of these awards has a very colorful certificate for reaching various levels. Once a month I load an .adif file of my logbook into the UAAC and it evaluates what awards I have become eligible for. The software then applies to the appropriate clubs, and I am notified that I have indeed earned a certain level or a new award. The UAAC is a single interface for at least 9 different clubs that offer awards for activity.

These awards are downloadable as soon as you earn them. All of this is available at no cost. Since my interest in UAAC has started, I have joined each of the participating clubs. After you explore these options and then register for the ones that you are interested in, you will receive a

membership number from each group. The UAAC app even allows you to apply from the app for each of these organizations, so you don't have to visit 9 different websites to sign up. Load your membership number into the UAAC and then have the UAAC app evaluate your logbook. In my case, within a few hours, I received about 30 certificates from the organizations. The software can be accessed at https://bit.ly/3YaPSqC

Below are examples of some of the awards that I have achieved and information about some of the representative clubs. This has been a great amount of fun. I have never thought of myself as a "paper chaser", but I eagerly await the results of each upload each month. The certificates are professionally done and VERY colorful. My only criticism is that there are TOO many certificates to earn. For example, there are awards for working Chilean stations. For each level of 5, 10, 15, 25, 50, QSOs etc., you will receive acknowledgment of a new level achieved. With the newest release of UAAC, you can select which awards you will qualify for and which you are not interested in. Give this a try – it really is a load of fun.

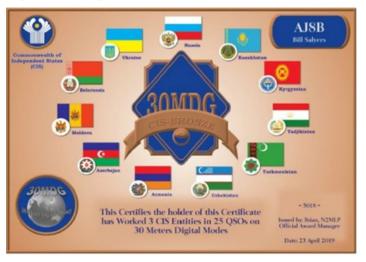

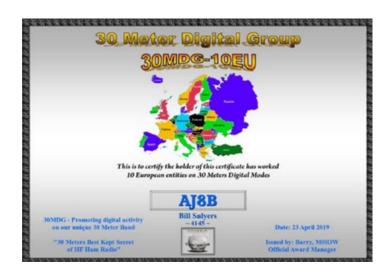

#### **30M Digital Modes Group**

(I have had a passion for operating 30 M since the allocation was assigned to hams at the WRC conference in 1979. In fact, Chod Harris, VP2ML, offered the very first DXCC award for 30 meters. I was fortunate enough to earn #79 in the world for 30 meters. I have chased DX on 30 meters nearly every day since then! – Bill AJ8B)

From the 30 Meter Digital Group Website (<a href="http://www.30mdg.org/intro.html">http://www.30mdg.org/intro.html</a> )

Our goal is to promote the use of digital modes on the 30 meter band and awareness on how great this band is - plus provide place for like minded operators with the same interests. We will promote awareness of this unique HF band which many have called 'the best kept secret' in Ham Radio and encourage good digital operating practices, the use of different digital modes, experimenting, known weekly or monthly activities, skeds/spots, antennas, and study propagation for 30 meters.

There is no HF band in our minds, better to support and promote, than 30 meters - which in the U.S. is the only LOW POWER,

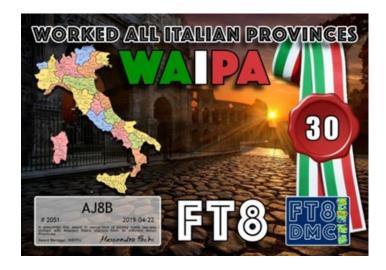

Digital ONLY (includes CW), NON-CONTEST band. (note: this is a WARC band so we do not promote contests on 30 meters - the group/members would NOT participate if this idea was ever suggested - again NO CONTESTS but we will promote activity)

#### Some other reasons to join this Group:

- ☐ It is FREE! This site is supported by donations only, no Group fees, no hoops to jump join and have fun on the band.
- ☐ If you have never explored or used 30 Meters then there is no better time than now to explore this group is dedicated to the 30 Meter Digital band.
- Operator using other bands like 20 or 40 meters and are looking for a virtually under used band that has unique propagation qualities similar to both 20 and 40 Meters, then don't skip over 30 meters! You get the best of both bands here on 30 Meters, be it local propagation to World-Wide DX (it is open somewhere 24/7)
- ☐ New to digital modes? We are dedicated Digital Operators, so join, look around and ask questions- then get on the band!

- Don't like Contest Weekends, then join in on this NO CONTEST 30 Meter WARC band as there is plenty of room to have some very nice QSO's/ragchews or work some DX while others are scrambling for a clear spot on other crowded bands with sometimes, poor operating practices.
- □ 30 Meters (in the U.S. and in some other Countries) is the only HF Digital ON-LY band, so it certainly makes sense to use and promote digital activity on this Digital ONLY band.

To join 30MDG: <a href="http://www.30mdg.org/join.html">http://www.30mdg.org/join.html</a>

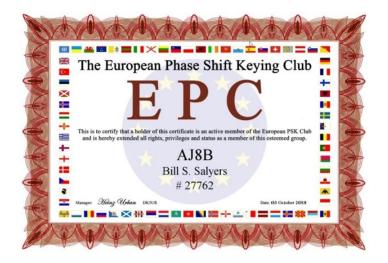

#### **European Phase Shift Keying Club**

The European PSK Club, or EPC for short, is an informal club of amateur radio operators dedicated to maintaining high levels of amateur radio communications on PSK Modes. Its purpose is to promote activity and good operating practice on the PSK modes on all amateur bands. Membership is FREE for any licensed radio amateur, club or SWL. All of our managers serve on a voluntary basis. A high quality and colorful

membership certificate in PDF format is sent via email to new members when membership is granted. Each new member is assigned a unique "EPC Number" which is retained for life. A EPC number is never re issued and it is listed in the Membership Records forever. All EPC members are eligible to participate in various club's activities and award programs. (https://eupsk.club/)

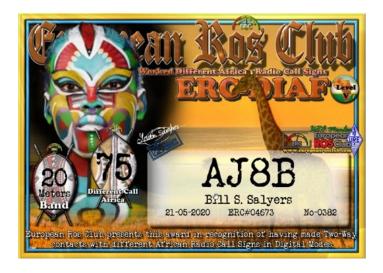

#### **European Digital Club**

EUROPEANROSCLUB (ERC) is a non-profit association created in 2010, it is legally constituted and registered in the National Registry of Associations with the number 602842.

ERC is the first Spanish association in DIGITAL MODES and is recognized and registered as an Amateur Radio Association in the Registry of the Secretary of State for Telecommunications and for the Information Society with number 280 and indicative EA5RKE.

We want the group to be always active, and for that we need the collaboration of all the members, contributing ideas or sending any information that you think may be interesting for everyone.

The purpose of ERC is to encourage all of us who work with digital modes, not only to do DX, but also to create beautiful designs for diplomas from the different countries, entities and modes of transmission, such as mobile, portable and maritime mobile, and that all the operators of each country have access to the certificates that we design, that is why almost all the certificates are from stations of different countries.

ERC associates are not charged dues. ERC only receives voluntary donations made by members who want to help the Club and with this ERC expenses are covered.

In order to obtain the ERC diplomas, it is necessary to be a member of the ERC.

At ERC all digital modes are valid for your diplomas. At the time of writing these words at ERC we are close to 9,000 members and 2,700,000 diplomas have been awarded to our members since we have been working with UltimateAAC.

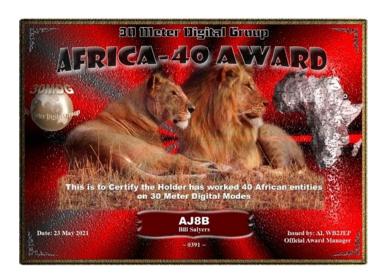

#### FT8 Digital Modes Club

How was the FT8DMC formed? It was in the summer of 2017, actually a short time later after K1JT released the new FT8 mode with WSJT-X. I was very busy with JT65 on the 6m band at that time and of course immediately tried FT8 on that band and realized the great advantages, also on all other bands, this was the time when my friend Hannes, OE1SGU and myself thought about founding a FT8 club.

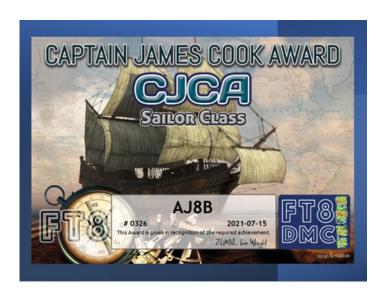

The FT8DMC was founded on July 12th, 2017, by Jo Engelbrecht, OE6VIE and Hannes Grunsteidl, OE1SGU, after recognizing the fast growth and the need for a club for FT8. Our aim is to provide a worldwide meeting point and platforms for users of FT8 and similar modes, especially for newcomers and less-experienced amateur radio operators and SWLs.

Within only 2 days, we already had more than 100 members and the new award program was launched shortly after. Now we count more than 19,000 members from all over the world.

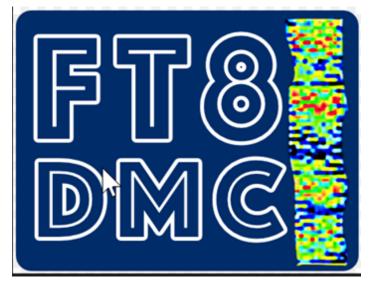

Everyone with an open mind and interest in FT8 is welcome to join the club. For us, FT8 is a valuable addition to the other established modes in amateur. We also see FT8 as a chance for those challenged to cope with various difficulties modern society brings. Many of our members are all-rounders and FT8 is a new challenge for them.

All FT8DMC members are eligible to participate in various club activities and award programs. Now, more than 200 different awards are available and so far, more than 1.6 MILLION awards have been issued.

All our team members are volunteers, and we have no financial interest, means all our service is free of charge.

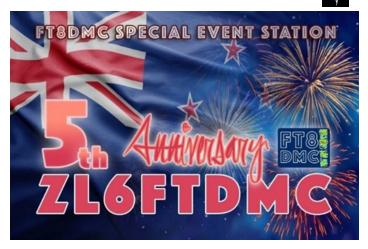

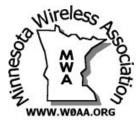

## The MWA Contest Corner

## **Maximizing Part Time Contest Efforts**

By Al Dewey, KØAD

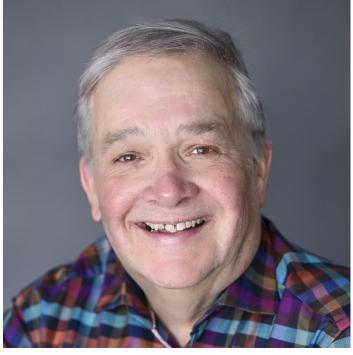

As I peruse the post contest reports on the MWA Reflector, it seems many (if not most) of the write-ups contain statements like:

"Lots to do this weekend – only able to do part time effort."

"Grandchildren visiting – very little time to contest this weekend"

"Recovering from a bad cold – could only put in a few hours."

"Beautiful WX outside – couldn't set at radio all day."

"Had to work Saturday so was only able to get on Sunday."

"Out of kitchen passes for full time contest effort."

And so on.

Full time efforts seem to be getting rarer and rarer. It got me to wondering how contest part timers (perhaps now the majority) can make the most of their efforts which will certainly help their contest club as well as possibly being surprised by winning a category. Here are a few things I came up with.

Plan Your "On-Times" - If the conflict that you have is somewhat flexible (yardwork, shopping, nice day / need to be outside, etc.), try to schedule those tasks outside the hours when the bands are the hottest. For a DX contest for example, do all you can do to free up those late morning / early afternoon hours. For the 160 Meter contest, for example, get all those chores done during the day so you can go all out Friday and Saturday night.

Take Part in a Multi-Op Effort – Perhaps you have a conflict on Saturday but Sunday is free (or vice versa). Or maybe your days are busy but you are free at night. If so, look around for a multi – op with openings on the times you are free. I spent many a full Saturday at W0AIH's super contest station and was still home late Saturday night giving me a full Sunday at home for church and other weekend stuff. While some multi-op operations are often a full-time effort for a core team of 2 or 3, there is often a need for some additional ops to fill in and give the main operators a break. It's a win-win.

Get on Lots of Bands and Modes - If the contest you are operating counts multipliers once per band, make a concerted effort to work as many of bands as possible in the short time you are on the air. While it may be fun to run at high rates on the high bands, use some of the limited time you have to chase those multipliers on the low bands. In the short time you are on the air, those additional multipliers will probably have a bigger effect on your score than making additional contacts on 15 and 20 meters. If you run into another MWAer, consider running the bands (and modes) with them. A minute or two making Qs on a bunch of bands and modes may yield you some multipliers you may not have already worked not to mention five to ten quick QSOs.

In contests that have a mixed mode category (e.g. ARRL 10 Meter Contest, many QSO Parties, etc.), consider operating both modes rather than just staying on CW or SSB for the whole contest.

Choose A Single Band Category — The ARRL DX Contests, as well as the CQ Worldwide DX and WPX contests all have single band categories. If you know you do not have time to do a full contest effort, but that you will more than likely be around when a particular band is open, consider entering one of the Single Band categories. You might find yourself actually competing for a top ten spot in that category! If operating a single band category, you don't need to "feel guilty" for taking some time off especially when the band is not in good condition. While single band efforts do not necessarily contribute that much to the contest club's

overall club score, it still provides a way you can "feel competitive" with the few hours you have available to operate any particular weekend.

**Operate Shorter Contests!** – For contesters with limited time, one thing you can do is simply pick short contests! There are plenty of them to choose from. One of my favorite contest fixes of the week are the Wednesday CWT events. These CW only "contests" are only an hour long and run three times a day (7 AM, 1 PM, and 9 PM). Despite the brevity of these contests, activity is strong and it is not unusual for High Power stations to log well over 200 Qs in the one hour of the contest. Low Power stations often have QSOs totals in the mid-100s for the hour. Results are reported immediately on the 3830 Scores Website so results are available within minutes of the contest ending. There is no log checking so scoring is on the honor system.

Another "short" contest is the North American QSO Party. There are CW, SSB, and RTTY versions of these contests and they are held twice a year. These contest are extremely popular in North America. They start at noon (or 1 PM during DST) and participants are able to operate 10 of the 12 contest hours. It seems to me that, with some planning, contesters ought to be able to put in a couple 10 hour efforts a couple times a year. I usually try to free up a couple weekends a year to do a "full" effort in the CW NAQPs.

The CWTs and NAQPs do not have a Club Competition so participation in them does not directly benefit MWA other than giving MWA members some great practice. The NAQPs DO have a Team Competition and it is not unusual for MWA to field three or four 5 person teams on these events. If the MWA teams score well, there is recognition in the contest community when an MWA team is listed towards the top of the Team Competition list. Essentially, this type of "recognition" is what is achieved when MWA is listed toward the top of the Team Contest List in ARRL and CQ sponsored contests.

#### Medium Length Contests

There are two major contests each year on the MWA "Club Competition" list which I consider "medium length contests". Each of these events last 24 hours. They are the ARRL Sweepstakes and the ARRL RTTY Roundup. When I was younger, I often tried to put in the full 24 hours in these events. I am finding this to be harder and harder to do as I approach my eighth decade. For contests of this length, the main reason for not being able to do a full-time effort is the need for sleep especially for us old timers. At some point, it becomes virtually impossible to stay in the chair for 24 hours on a weekend.

When lack of sleep is the issue that forces you into a part time effort in a medium length contest, it is sometimes the contest start and end times that are more of an issue than the length of a contest. In my opinion, the medium contest with the absolute best (and friendliest) start and stop times is the IARU contest in July. The 7:00 a.m. Saturday start time means I can put in close to a

full day before really getting tired. The main "break" in this contest lines up with my normal sleep time. It also means that I still have Friday night and all-day Sunday available for other things. If family commitments (especially on Sunday) force you into a part time effort, IARU can really be "family friendly". The medium length contest with the least friendly start and stop times is the ARRL Sweepstakes. I have covered the reason for this in previous columns.

#### **Final Thoughts**

Contesting as we know it would be in big trouble if it were not for part timers. They are very important to the radio sport hobby that we enjoy. I hope that this column has given you some ideas of how you can maximize your part time efforts. Having said that, I also hope that some of you will occasionally try a full-time contest effort. Perhaps one of the short to medium length contests mentioned above would be one you could go all out in. I have found that my motivation is entirely different during a fulltime effort. I think a lot more about strategy, propagation, how my competition is doing, how I am doing compared to last year's efforts, etc. Try it sometime! See you in the pile ups.

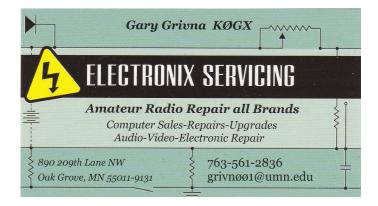

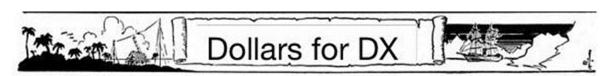

We have some more activity on the DX front this quarter with four separate requests for funding. Let's hope this trend continues upward.

In September, the Czech DXpedition team asked for help with their upcoming trip to the Republic of the Congo. They plan to be active as TN8K for a few weeks in January. TN is ranked #82 on Clublog's most needed list and we voted to give them a \$250 donation, which is standard for a top 100 country.

In early October, the Russian DXpedition team asked us for funding for their trip to Benin (TYØRU) and Togo (5V7RU). Neither of these are top 100 countries, being #114 and #112, but since the Russian team has produced such great results over the years, we felt 112 and 114 were close enough to top 100 to rate a donation and asked them for more information about their plans and finances. Unfortunately, I never received a reply and did not feel comfortable recommending a donation without any additional information. As we all know, they put on two very good operations and I'm sure many of us picked up some new band countries.

Also in early October, a German group approached us about funding for their P29RO trip to Papua New Guinea. Since P2 is down at #131 on the Clublog list and has been on the air regularly over the past years, we felt this operation did not rate a donation. On a personal note, P29RO was a new one for me on 10 meters and I included a nice donation with my QSL request.

Last week we received a request to fund 3B7M, an operation by the Czech DXpedition Team and members of the OM7M contest team. St Brandon is #53 on Clublog's global list and #41 in North America. Your board felt this operation rated a \$500 donation. It is currently up for online discussion (29 Nov) and we will be voting on this one by the time this issue of The Grayline goes to press.

There has been some recent discussion among the members lately about other recent DXpeditions that we have not funded. The guidelines that were in place when I started as DX Grant Manager stated that we fund only the top 100 most needed countries on Clublog's global list, and that we do not consider funding an operation unless they approach us with a request. These guidelines are not carved in stone; we can certainly change them. I see my position as being a steward of the club's money when I recommend a donation. This is a responsibility that I take very seriously and I want to make sure that my recommendations are in line with the desires of the majority of our members. I think this is a good topic for future discussion in the club, both in person and online.

> Mike Cizek, WØVTT DX Grant Manager mgcizek@gmail.com

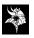

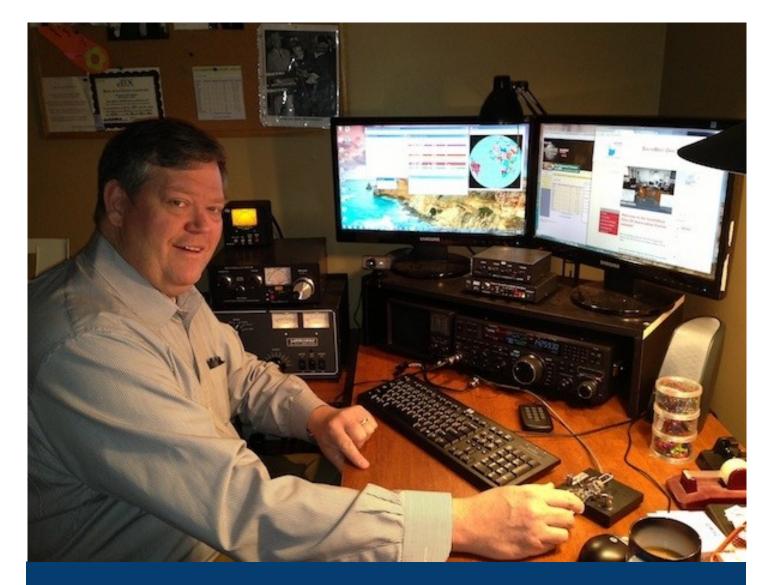

## Tools of the Trade

By Bill Salyers, AJ8B

There are two overlooked tools that you should have in your DX toolbox.

#### Search the Web

The first is web searching. Most people use the Google Chrome browser to search so I will use that in my examples. However, personally, I use duckduckgo.com as my search engine. Duckduckgo.com is completely ad free and is very fast. However, let's take a look at some searching hints from <a href="https://www.lifehack.org/articles/technology/20-tips-use-google-search-efficiently.html">https://www.lifehack.org/articles/technology/20-tips-use-google-search-efficiently.html</a>.

I know this may not seem directly related to chasing DX, but I have found these to be very helpful in the shack. I hope you do as well.

#1 – Use the tabs – after you enter a search term, you can narrow the results by clicking on the tabs as shown below:

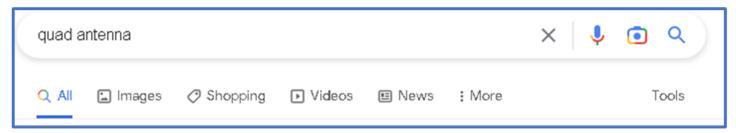

If you were searching for images of a cubical quad, you could just click the images button.

- #2 Use quotation marks to narrow the search. If you enter the search phrase quad antennas, you will receive 15,600,000 results. However, if you enter "quad antennas" you will receive 19,100 results. That is still a huge amount of data to sift through, but you can see the difference.
- #3 Use the Google auto-complete when you can. It knows what has been searched for and chances are its suggestions are what you are looking for. An example is shown:

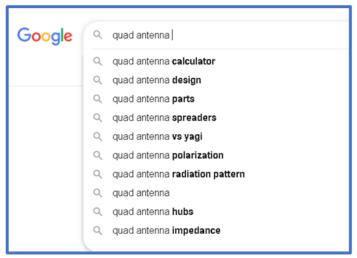

#4 - Sometimes you may find yourself searching for a word with an ambiguous meaning. An example is Mustang. When you Google search for Mustang, you may get results for both the car made by Ford and/or the horse. If you want to cut one out, use the hyphen to tell the engine to ignore content

with one of the other. If you were only looking for returns about horses, you can enter it this way:

Mustang -cars

This tells the search engine to search for mustangs but to remove any results that have the word "car" in it. It can be wildly helpful when finding information about something without getting information about something else.

#5 - There may be an instance where you need to Google search for articles or content on a certain website. Let's say we are looking for references to cubical quad antennas on the ARRL website. You could use this search term to achieve that: cubical quad site:arrl.org. That search returned 70 references.

To get more specific, you could enter "cubical quad" site:arrl.org. That search returned 61 references.

- #6 You add the file type that you are looking for and get even more specific. For instance, let's say you are looking for a pdf file on the ARRL website that discusses cubical quad antennas. You could search in this way: "cubical quad" site:arrl.org file-type:pdf. This returns 21 references.
- #7 You can combine phrases to refine the results you are looking for. For instance, try a search like "cubical quad" OR "delta

loop" site:arrl.org. You can also "AND" two phrases for better results such as "cubical quad" AND "homebrew"

#8 – There are a few built in functions such as weather and time. Just search on weather \*Paris, France\* to get the current weather in Paris. Time \*Paris, France\* will give the local time

#9 - You are having a QSO with G0LIH and he tells you that he drove 143 KM and spent 531 pounds on his newest rig. What is a quick way to convert those values? In the google search window, type "143 KM to miles" and you will get 88.85 miles. Then enter 531 pounds to dollars and you will get \$630.78.

I hope you will find some of that helpful. I know there are many other shortcuts. Please pass along the ones that I missed, and I will list them in this column.

#### **Podcasts**

My second tool is podcasts. I have conducted some surveys and have been surprised at the number of hams who do not listen to podcasts. I have found them to be a wealth of information and very helpful. Another feature of podcasts is that you can go to previous versions, or back catalogues, to listen to prior episodes.

So, what is a podcast? A podcast is an audio session recorded that discusses a particular topic or trend. There are podcasts that cover cyber-attacks, world finance, ham radio, sewing, and thousands of other topics. They are typically 1 hour in length, but there is no guarantee to that!

How do you get started? If you have a smart phone or tablet, you can find a podcast app that will allow you to access these stored podcasts. The one that I use is Stitcher. Just go to the app store on your device and search for Stitcher. Allow it to install on your device and you are almost ready to go. You will have to create a username and enter an email address. After that you can search for podcasts that you may want to listen to.

Another feature is that after you listen to a podcast, you will be notified when a new one is ready to be heard. There is no charge for this, other than data usage, and you really can open up a new horizon.

I have several amateur radio podcasts that I listen to including "QSO Today Podcast" (Episode 319 is my favorite), "Ham Nation," "ARRL Audio News," "Ham Radio Workbench," "ARRL Eclectic Tech," and "ARRL On the Air."

I have heard a rumor of another that is being launched in January of 2023. You might listen to the trailer. Just search on "The DX Mentor."

Good Listening!

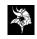

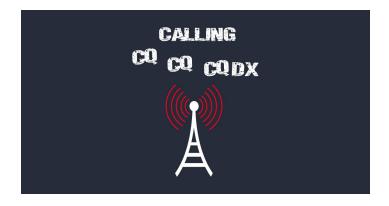

### **Book Review**

## The U.S. Navy's On the Roof Gang by Matt Zullo, CTICM, U.S.N.(retired)

By Mike Cizek, WØVTT

One of the many hams I met when we moved to Maryland in 1989 was Lash Mann, N3FUZ, a venerable Old Timer who had been a Navy Radioman in World War II. We became good friends over the years, and we talked about many things, but I never could get him to talk much about what he did during the war. It took a good while before he mentioned that he had been stationed in China at one time and had learned to copy the Japanese Kata-Kana code. I knew there was more to his story, but never could get any more information out of him.

Recently, there has been a fair amount of press about the efforts of the British Voluntary Interceptors and the work at Bletchley Park during World War II. Their work intercepting and decoding German communications are truly remarkable. By contrast, very little has been written about the efforts of the Americans intercepting and decoding the Japanese military communications. Now, years later, word of what he did in China is finally coming to light.

Matt Zullo's two volume set about the On the Roof Gang tells the story about what Lash and his shipmates were doing 80 years ago. Zullo is uniquely qualified to tell this story. He is a retired Navy Communications Technician who has a master's degree in Strategic Intelligence. He wrote his master's thesis about the On the Roof Gang, and the research from his thesis provides the material for these books. They are written as a novel and are billed as fiction, but all of the events are based on real facts. Their name, On the Roof Gang, came about because the first classroom used for training the intercept operators was a temporary building up on the roof of the main Navy building in downtown Washington, DC.

The story begins in the mid 1920s with a ham operator. Harry Kidder, PI1HK, was a Navy radioman stationed in the Philippines who built a ham station and tuned the bands at home when he wasn't on the radio for Uncle Sam. One night he heard a strong station sending in code that didn't sound quite right; it had dot-dash combinations that didn't match any of the usual International Morse characters. Eventually, he figured out that he was copying Japanese Navy transmissions, and this is where the real story begins.

Volume 1, "Prelude to War," starts in 1921 and covers the development of the Navy intercept, decoding, and analysis of Japanese communications. Volume 2, "War in the Pacific," starts on 7 December 1941 and covers their activities during the war up to V-J

Continued, page 32

## TCDXA OPERATING BUDGET FY 2023 (Sep 2022 - Aug 2023)

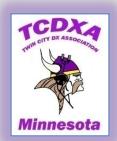

## November 21, 2022

| INCOME                                   | ACTUAL   | BUDGET                                  | Actual 2022 |             |
|------------------------------------------|----------|-----------------------------------------|-------------|-------------|
| Surplus from FY 2022 (balance 8/31/2022) | 10024.48 |                                         | 12915.93    |             |
| Member Dues 2023                         | 205.00   | 4400.00                                 | 4461.62     |             |
| Door Prize Ticket Sales club share       | 75.00    | 500.00                                  | 277.00      |             |
| Donatons (estates, wills, etc.)          | 0.00     | 0.00                                    | 0.00        |             |
| Refunds and Reversals                    | 0.00     | 0.00                                    | 0.00        |             |
| TOTAL INCOME                             |          | 10304.48                                | 4900.00     | 17654.55    |
|                                          |          |                                         |             |             |
| EXPENSES                                 |          |                                         | BUDGET      | Actual 2022 |
| Member Recruitment/Retention/Zoom        |          | 0.00                                    | (300.00)    | (195.96)    |
| Website ISP & Domain Name                | 0.00     | (150.00)                                | (97.77)     |             |
| Office Supplies, Miscellaneous expenses  | 0.00     | (50.00)                                 | (15.94)     |             |
| Meeting Room Rental                      | (100.00) | (600.00)                                | 0.00        |             |
| Holiday Party Dec                        | 0.00     | (500.00)                                | 0.00        |             |
| ARRL Spectrum Defense Fund               | 0.00     | (250.00)                                | (250.00)    |             |
| NCDXF Donation                           | 0.00     | (250.00)                                | (250.00)    |             |
| MWA Plaque                               |          | 0.00                                    | (80.00)     | (80.00)     |
| DXpedition Contributions Total           | (251.07) | (5000.00)                               | (6896.07)   |             |
| #1 Dxpedition - TN8K Republic of Congo   | (251.07) |                                         |             |             |
| #2 Dxpedition -                          | 0.00     |                                         |             |             |
| #3 DXpedition -                          | 0.00     | *************************************** |             |             |
| #4 Dxpedition -                          | 0.00     |                                         |             |             |
| #5 Dxpedition -                          | 0.00     |                                         |             |             |
| #6 Dxpedition -                          | 0.00     |                                         | •           |             |
| #7 Dxpedition -                          | 0.00     |                                         |             |             |
| #8 Dxpedition -                          | 0.00     |                                         |             |             |
| #9 Dxpedition -                          | 0.00     |                                         |             |             |
| #10 Dxpedition -                         | 0.00     |                                         |             |             |
| TOTAL EXPENSES                           |          | (351.07)                                | (7180.00)   | (7785.74)   |
|                                          |          |                                         |             |             |
| NET                                      |          | 9953.41                                 | -2280.00    |             |
| Checking balance                         |          | 9953.41                                 |             |             |
| PayPal balance                           |          | 0.00                                    |             |             |
| Cash / Checks on Hand                    |          | 0.00                                    |             |             |
| NET BALANCE                              |          | 9953.41                                 |             |             |

When required, Wells Fargo & PayPal online statements can provide detail not shown in this report.

#### On the Roof Gang from Page 30

Day. The books are very well written and easy to read. The author includes an appendix explaining the Navy acronyms and abbreviations (I was in the Navy for 26 years and still had to look up some of them) and the Japanese terms he uses.

The WW2TV YouTube channel has a nice 84 minute interview with the author where he talks about the activities of the radiomen and their work: <a href="https://www.youtube.com/watch?v=qjrhIi93vsA">https://www.youtube.com/watch?v=qjrhIi93vsA</a>

The books are available in both hard cover and ebook formats from most of the standard booksellers.

The U.S. Navy's On the Roof Gang
By Matt Zullo
V1 – "Prelude to War"
ISBN 978-1-7351527-0-7
V2 – "War in the Pacific"
ISBN 978-1-7351527-2-1

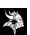

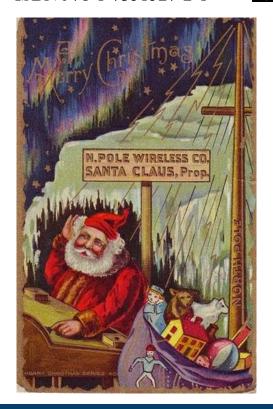

#### Backscatter

Collected by Mark Johns, KØJM

#### **Silent Keys**

Mike Sigelman, KØBUD (see page 3)
David Merriweather, N2RSC

The past two years of summer Es openings on 6 meters have allowed Ron Dohmen, NØAT, to complete his 6 meter DXCC and Challenge 3000 awards. *Congratulations!* 

The Quarter Century Wireless Association (QCWA) celebrated its 75th anniversary on December 5, 2022. Founded in 1947. mission OCWA's includes promoting "friendship and cooperation among Amateur Radio (Wireless) operators who were licensed as such at least a quarter of a century ago." Today, QCWA has 230 chapters in the U.S. During the organization's 75 years, it has had nearly 40,000 members. The Cleveland, Ohio, chapter was the first chapter chartered in 1951, and now has over 100 members. [Thanks to ARRL News]

The application period for the ARRL Foundation Scholarship Program is open now through 12:00 p.m. EST January 4, 2023 (11:00 a.m. CST). More than 100 scholarships ranging from \$500 to \$25,000 will be awarded. Application information and forms can be found at <a href="https://www.arrl.org/scholarship-program">https://www.arrl.org/scholarship-program</a>